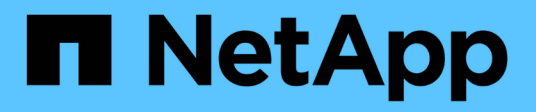

# **Referencia**

BlueXP classification

NetApp April 03, 2024

This PDF was generated from https://docs.netapp.com/es-es/bluexp-classification/reference-instancetypes.html on April 03, 2024. Always check docs.netapp.com for the latest.

# **Tabla de contenidos**

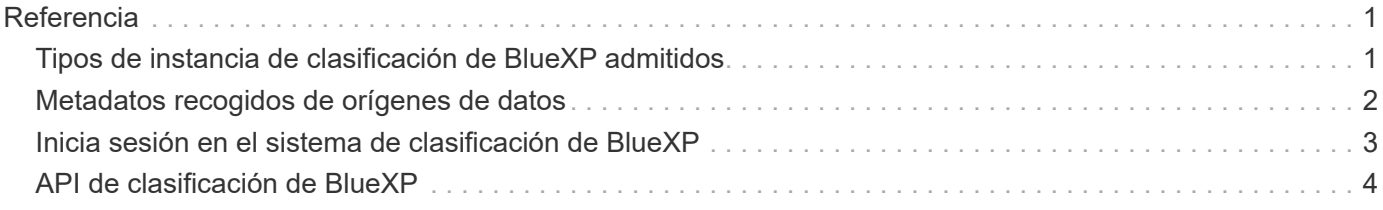

# <span id="page-2-0"></span>**Referencia**

# <span id="page-2-1"></span>**Tipos de instancia de clasificación de BlueXP admitidos**

El software de clasificación de BlueXP debe ejecutarse en un host que cumpla con los requisitos específicos del sistema operativo, los requisitos de RAM, los requisitos de software, etc. Al poner en marcha la clasificación de BlueXP en el cloud, le recomendamos que utilice un sistema con las características «grandes» para disfrutar de todas las funciones.

Puedes poner en marcha la clasificación de BlueXP en un sistema con menos CPU y menos RAM, pero existen algunas limitaciones al usar estos sistemas menos potentes. ["Obtenga información sobre estas](https://docs.netapp.com/es-es/bluexp-classification/concept-cloud-compliance.html#using-a-smaller-instance-type) [limitaciones".](https://docs.netapp.com/es-es/bluexp-classification/concept-cloud-compliance.html#using-a-smaller-instance-type)

En las siguientes tablas, si el sistema marcado como «predeterminado» no está disponible en la región donde instalas la clasificación de BlueXP, se implementará el siguiente sistema de la tabla.

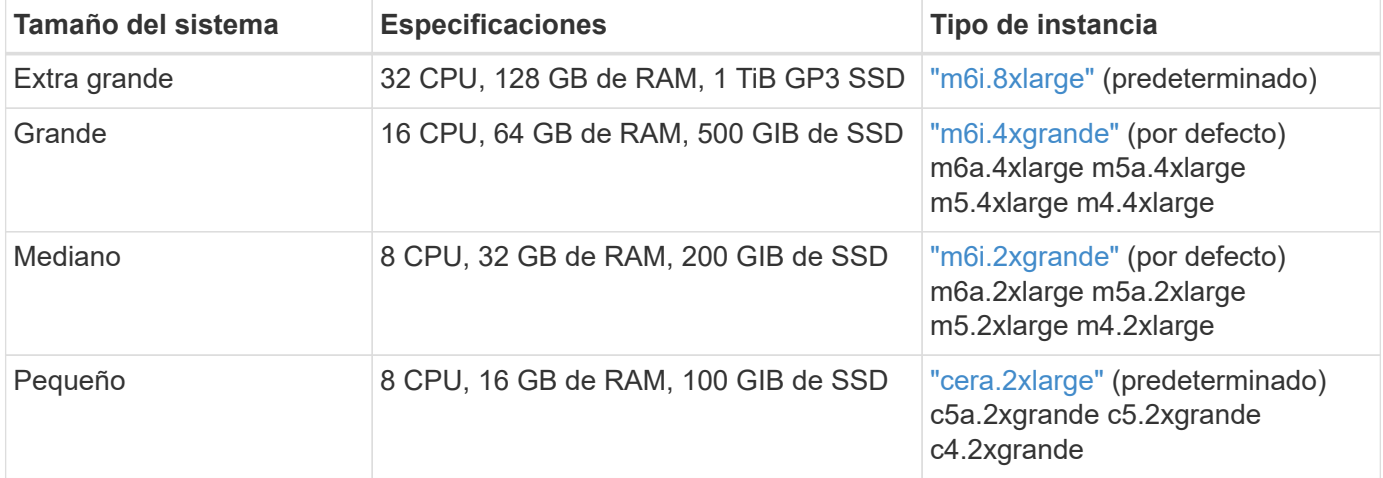

## **Tipos de instancia de AWS**

### **Tipos de instancia de Azure**

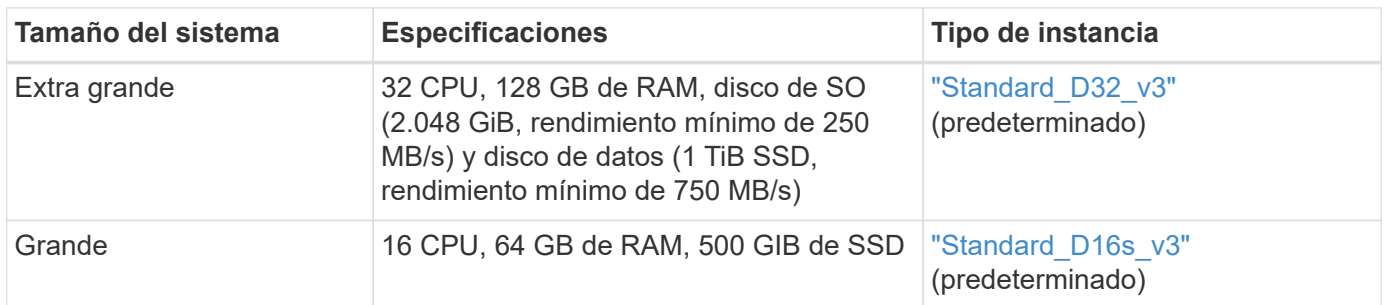

## **Tipos de instancia de GCP**

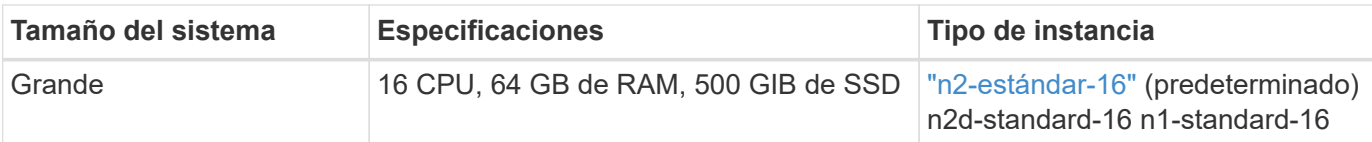

# <span id="page-3-0"></span>**Metadatos recogidos de orígenes de datos**

La clasificación de BlueXP recopila ciertos metadatos al realizar análisis de clasificación en los datos de tus orígenes de datos y entornos de trabajo. La clasificación de BlueXP puede acceder a la mayoría de los metadatos que necesitamos para clasificar los datos, pero hay algunas fuentes en las que no podemos acceder a los datos que necesitamos.

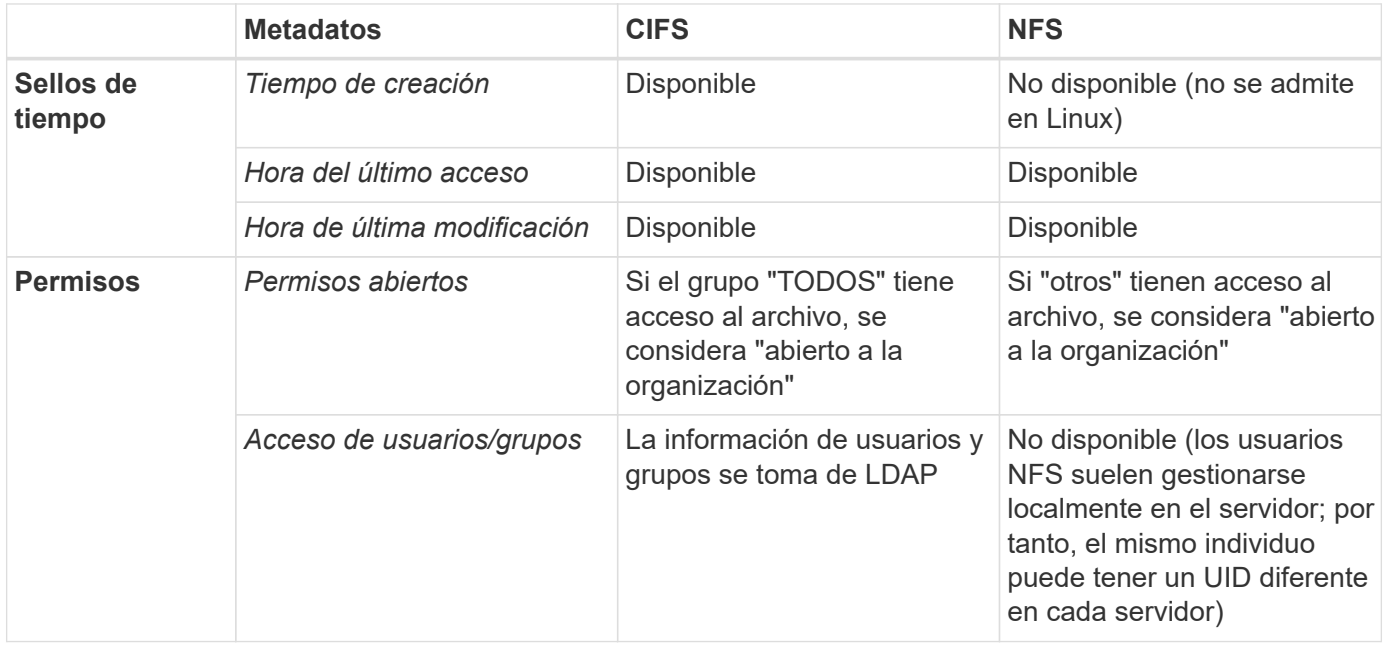

- La clasificación de BlueXP no extrae el «tiempo de último acceso» de los siguientes orígenes de datos: SharePoint Online, SharePoint on-premises (SharePoint Server), OneDrive, Google Drive y Amazon S3, y bases de datos.
- Las versiones anteriores del sistema operativo Windows (por ejemplo, Windows 7 y Windows 8) desactivan la recopilación del atributo de tiempo de último acceso de forma predeterminada porque puede afectar al rendimiento del sistema. Cuando no se recopila este atributo, se afectará el análisis de clasificación de BlueXP que se basa en el «tiempo de último acceso». Puede habilitar la recopilación de la última hora de acceso en estos sistemas Windows antiguos si es necesario.

## **Marca de hora del último acceso**

Cuando la clasificación de BlueXP extrae datos de recursos compartidos de archivos, el sistema operativo los considera accediendo a los datos y cambia la «última hora de acceso» conforme a ello. Tras el análisis, la clasificación de BlueXP intenta revertir la hora del último acceso a la marca de tiempo original. Si la clasificación de BlueXP no tiene permisos de atributos de escritura en CIFS, u permisos de escritura en NFS, el sistema no podrá revertir la hora del último acceso a la marca de tiempo original. Los volúmenes ONTAP configurados con SnapLock tienen permisos de solo lectura y además no pueden revertir la última hora de acceso a la marca de tiempo original.

H.

De forma predeterminada, si la clasificación de BlueXP no tiene estos permisos, el sistema no analizará esos archivos en tus volúmenes porque la clasificación de BlueXP no puede revertir la «última hora de acceso» a la marca de tiempo original. Sin embargo, si no le importa si la última hora de acceso se restablece a la hora original en sus archivos, puede hacer clic en el interruptor **Escanear cuando faltan permisos de "atributos de escritura"** en la parte inferior de la página de configuración para que la clasificación de BlueXP escanee los volúmenes independientemente de los permisos.

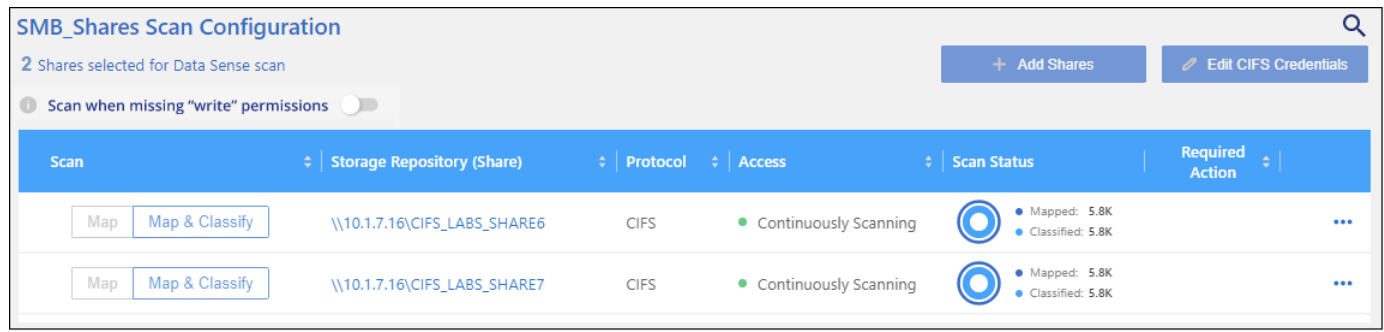

Esta funcionalidad se puede aplicar a sistemas ONTAP en las instalaciones, Cloud Volumes ONTAP, Azure NetApp Files, FSX para ONTAP y recursos compartidos de archivos no de NetApp.

Tenga en cuenta que hay un filtro en la página de investigación llamado *Scan Analysis Event* que le permite mostrar los archivos que no se clasificaron porque la clasificación de BlueXP no pudo revertir la última hora a la que se accedió. O los archivos que estaban clasificados aunque la clasificación de BlueXP no pudieron revertir la última hora de acceso.

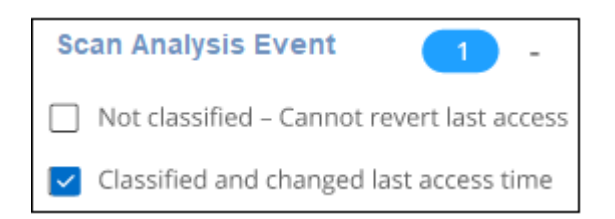

Las selecciones de filtro son:

- "No clasificado no se puede revertir el tiempo del último acceso" muestra los archivos que no se han clasificado debido a que faltan permisos de escritura.
- «Hora de último acceso clasificada y actualizada»: Muestra los archivos clasificados y la clasificación de BlueXP no pudo restablecer la fecha original de último acceso. Este filtro sólo es relevante para entornos en los que ha activado **Buscar cuando faltan permisos de "atributos de escritura"**.

Si es necesario, puede exportar estos resultados a un informe para poder ver qué archivos se están analizando o no debido a permisos. ["Obtenga más información sobre el informe de investigación de datos".](https://docs.netapp.com/us-en/bluexp-classification/task-investigate-data.html#data-investigation-report)

# <span id="page-4-0"></span>**Inicia sesión en el sistema de clasificación de BlueXP**

A veces es posible que tengas que iniciar sesión en el sistema de clasificación de BlueXP para poder acceder a los archivos de registro o editar los archivos de configuración.

Cuando la clasificación de BlueXP está instalada en un equipo Linux en las instalaciones o en un equipo Linux implementado en la nube, puedes acceder al archivo de configuración y al script directamente.

Cuando se pone en marcha la clasificación de BlueXP en la nube, necesitas SSH para la instancia de

clasificación de BlueXP. Debe SSH al sistema introduciendo el usuario y la contraseña, o usando la clave SSH que ha proporcionado durante la instalación de BlueXP Connector. El comando SSH es:

ssh -i <path to the ssh key> <machine user>@<datasense ip>

- \* <path to the ssh key> = ubicación de claves de autenticación ssh
- \* <machine\_user>.:

+

### **Para AWS: Utilice <ec2-user>**

Para Azure: Utilice el usuario creado para la instancia de BlueXP \*\* Para GCP: Utilice el usuario creado para la instancia de BlueXP

• < datasense ip > = dirección IP de la instancia de la máquina virtual

Tenga en cuenta que deberá modificar las reglas entrantes del grupo de seguridad para acceder al sistema en la nube. Para obtener más información, consulte:

- ["Reglas del grupo de seguridad en AWS"](https://docs.netapp.com/us-en/bluexp-setup-admin/reference-ports-aws.html)
- ["Reglas de grupos de seguridad en Azure"](https://docs.netapp.com/us-en/bluexp-setup-admin/reference-ports-azure.html)
- ["Reglas de firewall en Google Cloud"](https://docs.netapp.com/us-en/bluexp-setup-admin/reference-ports-gcp.html)

# <span id="page-5-0"></span>**API de clasificación de BlueXP**

Las funcionalidades de clasificación de BlueXP que están disponibles en la interfaz de usuario web también están disponibles en la API de Swagger.

Hay cuatro categorías definidas en la clasificación de BlueXP que se corresponden con las pestañas de la interfaz de usuario:

- Investigación
- Cumplimiento de normativas
- Gobernanza
- Configuración

Las API de la documentación de Swagger te permiten buscar, agregar datos, realizar un seguimiento de tus escaneos y crear acciones como copiar, mover y otras.

### **Descripción general**

La API le permite realizar las siguientes funciones:

- Información de exportación
	- Todo lo que está disponible en la interfaz de usuario se puede exportar a través de la API (con la excepción de los informes)
	- Los datos se exportan en formato JSON (fácil de analizar y enviar a aplicaciones de 3rd partes, como Splunk).
- Cree consultas utilizando las sentencias AND y OR, incluya y excluya información y mucho más.

Por ejemplo, puede localizar archivos *sin* Información personal identificable específica (PII) (funcionalidad no disponible en la interfaz de usuario). También puede excluir campos específicos para la operación de exportación.

- Realice acciones
	- Actualice las credenciales de CIFS
	- Ver y cancelar acciones
	- Vuelva a explorar los directorios
	- Elimine, copie, etiquete y asigne usuarios a los datos
	- Clonar y copiar archivos
	- Exportar datos

La API es segura y utiliza el mismo método de autenticación que la interfaz de usuario. Puede encontrar información sobre la autenticación en: [https://docs.netapp.com/us-en/bluexp-automation/platform/](https://docs.netapp.com/us-en/bluexp-automation/platform/get_identifiers.html) [get\\_identifiers.html](https://docs.netapp.com/us-en/bluexp-automation/platform/get_identifiers.html)

### **Acceder a la referencia de API de Swagger**

Para entrar en Swagger, necesitarás la dirección IP de tu instancia de clasificación de BlueXP. En el caso de una puesta en marcha de cloud, utilizará la dirección IP pública. Entonces tendrás que entrar en este punto final:

https://<classification\_ip>/documentación

### **Ejemplo que utiliza las API**

En el siguiente ejemplo se muestra una llamada API para copiar archivos.

#### **Solicitud API**

Inicialmente, necesitará obtener todos los campos y opciones relevantes para un entorno de trabajo para ver todos los filtros en la pestaña Investigación.

```
curl -X GET "http://{classification ip}/api/{classification version}
/search/options?data_mode=ALL_EXTRACTABLE" -H "accept: application/json"
-H "Authorization: Bearer eyJhbGciOiJSUzI1NiIsInR……… " -H "x-agent-id:
hOXsZNvnA5LsthwMILtjL9xZFYBQxAwMclients"
```
#### **Respuesta**

```
{
    "options": [
      {
      "active directory affected": false,
      "data mode": "ALL SCANNED",
        "field": "string",
      "is rulable": true,
      "name": "string",
```

```
  "operators": [
           "EQUALS"
       \frac{1}{2},
         "optional_values": [
          {}
       \frac{1}{2},
         "secondary": {},
       "server data": false,
         "type": "TEXT"
      }
    ]
}
{
    "options": [
      {
       "active directory affected": false,
       "data mode": "ALL EXTRACTABLE",
         "field": "POLICIES",
         "name": "Policies",
         "operators": [
         "IN",
           "NOT_IN"
       \left| \ \right|,
       "server data": true,
        "type": "SELECT"
      },
      {
       "active directory affected": false,
       "data mode": "ALL EXTRACTABLE",
         "field": "EXTRACTION_STATUS_RANGE",
         "name": "Scan Analysis Status",
         "operators": [
          "IN"
       \frac{1}{\sqrt{2}}  "server_data": true,
         "type": "SELECT"
      },
      {
       "active directory affected": false,
       "data mode": "ALL FILESYSTEM EXTRACTABLE",
         "field": "SCAN_ANALYSIS_ERROR",
         "name": "Scan Analysis Event",
         "operators": [
        "TN"\frac{1}{2}  "server_data": true,
```

```
  "type": "SELECT"
  },
  {
  "active directory affected": false,
  "data mode": "ALL FILESYSTEM EXTRACTABLE",
    "field": "PUBLIC_ACCESS",
    "name": "Open Permissions",
    "operators": [
    "IN",
      "NOT_IN"
  \frac{1}{2}"server data": true,
    "type": "SELECT"
  },
  {
  "active directory affected": true,
  "data mode": "ALL FILESYSTEM EXTRACTABLE",
    "field": "USERS_PERMISSIONS_COUNT_RANGE",
  "name": "Number of Users with Access",
    "operators": [
    "IN",
      "NOT_IN"
  \left| \ \right|,
  "server data": true,
    "type": "SELECT"
  },
  {
  "active directory affected": true,
  "data mode": "ALL FILESYSTEM EXTRACTABLE",
    "field": "USER_GROUP_PERMISSIONS",
    "name": "User / Group Permissions",
    "operators": [
      "IN"
  \left| \ \right|,
  "server data": true,
    "type": "SELECT"
  },
  {
  "active directory affected": false,
  "data mode": "ALL FILESYSTEM EXTRACTABLE",
  "field": "FILE OWNER",
    "name": "File Owner",
    "operators": [
      "EQUALS",
      "CONTAINS"
  \vert,
```

```
  "server_data": true,
    "type": "TEXT"
  },
  {
  "active_directory_affected": false,
  "data mode": "ALL EXTRACTABLE",
    "field": "ENVIRONMENT_TYPE",
    "name": "Working Environment Type",
    "operators": [
      "IN",
      "NOT_IN"
  \left| \ \right|,
  "server data": true,
    "type": "SELECT"
  },
  {
  "active directory affected": false,
  "data mode": "ALL EXTRACTABLE",
    "field": "ENVIRONMENT",
    "name": "Working Environment",
    "operators": [
      "IN",
      "NOT_IN"
  \frac{1}{2},
  "server data": true,
    "type": "SELECT"
  },
  {
  "active directory affected": false,
  "data mode": "ALL SCANNED",
    "field": "SCAN_TASK",
  "name": "Storage Repository",
    "operators": [
      "IN",
      "NOT_IN"
  \frac{1}{2},
  "server data": true,
    "type": "SELECT"
  },
  {
  "active directory affected": false,
    "data_mode": "ALL_FILESYSTEM_EXTRACTABLE",
    "field": "FILE_PATH",
    "name": "File / Directory Path",
    "operators": [
      "MULTI_CONTAINS",
```

```
  "MULTI_EXCLUDE"
  \frac{1}{2},
  "server data": true,
    "type": "MULTI_TEXT"
  },
  {
  "active directory_affected": false,
  "data mode": "ALL DASHBOARD EXTRACTABLE",
    "field": "CATEGORY",
    "name": "Category",
    "operators": [
    "IN",
     "NOT_IN"
  \left| \ \right|,
  "server data": true,
    "type": "SELECT"
  },
  {
  "active directory affected": false,
  "data mode": "ALL EXTRACTABLE",
    "field": "PATTERN_SENSITIVITY_LEVEL",
    "name": "Sensitivity Level",
    "operators": [
      "IN"
  \frac{1}{\sqrt{2}}"server data": true,
    "type": "SELECT"
  },
  {
    "active_directory_affected": false,
  "data mode": "ALL FILESYSTEM EXTRACTABLE",
    "field": "NUMBER_OF_IDENTIFIERS",
    "name": "Number of identifiers",
    "operators": [
    "IN",  "NOT_IN"
  \frac{1}{2}  "server_data": true,
    "type": "SELECT"
  },
  {
  "active directory affected": false,
  "data mode": "ALL EXTRACTABLE",
    "field": "PATTERN_PERSONAL",
    "name": "Personal Data",
    "operators": [
```

```
  "IN",
      "NOT_IN"
  \frac{1}{2},
  "server data": true,
    "type": "SELECT"
  },
  {
  "active directory affected": false,
  "data mode": "ALL_EXTRACTABLE",
    "field": "PATTERN_SENSITIVE",
    "name": "Sensitive Personal Data",
    "operators": [
    "IN",
      "NOT_IN"
  \frac{1}{2}"server data": true,
    "type": "SELECT"
  },
  {
  "active directory affected": false,
  "data mode": "ALL EXTRACTABLE",
    "field": "DATA_SUBJECT",
    "name": "Data Subject",
    "operators": [
      "EQUALS",
      "CONTAINS"
  \left| \ \right|,
  "server data": true,
    "type": "TEXT"
  },
  {
  "active directory affected": false,
    "data_mode": "DIRECTORIES",
    "field": "DIRECTORY_TYPE",
  "name": "Directory Type",
    "operators": [
    "IN",
      "NOT_IN"
  \frac{1}{\sqrt{2}}"server data": true,
    "type": "SELECT"
  },
  {
  "active directory affected": false,
  "data mode": "ALL EXTRACTABLE",
    "field": "FILE_TYPE",
```

```
  "name": "File Type",
    "operators": [
    "IN",
      "NOT_IN"
  \frac{1}{\sqrt{2}}"server data": true,
    "type": "SELECT"
  },
  {
  "active directory affected": false,
  "data mode": "ALL EXTRACTABLE",
    "field": "FILE_SIZE_RANGE",
    "name": "File Size",
    "operators": [
      "IN",
      "NOT_IN"
  \frac{1}{\sqrt{2}}"server data": true,
    "type": "SELECT"
  },
  {
  "active directory affected": false,
  "data mode": "ALL FILESYSTEM EXTRACTABLE",
    "field": "FILE_CREATION_RANGE_RETENTION",
  "name": "Created Time",
    "operators": [
     "IN"
  \frac{1}{\sqrt{2}}"server data": true,
    "type": "SELECT"
  },
  {
  "active directory affected": false,
  "data_mode": "ALL_EXTRACTABLE",
    "field": "DISCOVERED_TIME_RANGE",
  "name": "Discovered Time",
    "operators": [
      "IN"
  \left| \right|,
  "server data": true,
    "type": "SELECT"
  },
  {
  "active directory affected": false,
  "data mode": "ALL FILESYSTEM EXTRACTABLE",
  "field": "FILE LAST MODIFICATION RETENTION",
```

```
  "name": "Last Modified",
    "operators": [
     "IN"
  \frac{1}{\sqrt{2}}  "server_data": true,
    "type": "SELECT"
  },
  {
  "active directory affected": false,
  "data mode": "ALL FILESYSTEM EXTRACTABLE",
    "field": "FILE_LAST_ACCESS_RANGE_RETENTION",
    "name": "Last Accessed",
    "operators": [
      "IN"
  \frac{1}{2}"server data": true,
    "type": "SELECT"
  },
  {
  "active directory affected": false,
  "data mode": "FILES",
    "field": "IS_DUPLICATE",
    "name": "Duplicates",
    "operators": [
      "EQUALS",
     "IN"
  \left| \ \right|,
  "server data": true,
    "type": "SELECT"
  },
  {
  "active directory affected": false,
  "data mode": "FILES",
    "field": "FILE_HASH",
    "name": "File Hash",
    "operators": [
      "EQUALS",
      "IN"
  \frac{1}{\sqrt{2}}"server data": true,
    "type": "TEXT"
  },
  {
  "active directory affected": false,
  "data mode": "ALL EXTRACTABLE",
    "field": "USER_DEFINED_STATUS",
```

```
"name": "Tags",
         "operators": [
           "IN",
           "NOT_IN"
       \frac{1}{2},
       "server data": true,
         "type": "SELECT"
      },
      {
       "active directory affected": false,
       "data mode": "ALL EXTRACTABLE",
         "field": "ASSIGNED_TO",
       "name": "Assigned to",
         "operators": [
           "IN",
           "NOT_IN"
       \frac{1}{2},
       "server data": true,
         "type": "SELECT"
      }
    ]
}
```
Utilizaremos esa respuesta en nuestros parámetros de solicitud para filtrar los archivos deseados que queremos copiar.

Puede aplicar una acción en varios elementos. Los tipos de acción compatibles incluyen: Mover, eliminar, copiar, asignar a, FlexClone, exportar datos, volver a explorar y etiquetar.

Crearemos la acción de copia:

#### **Solicitud API**

Esta próxima API es esa API de acción y te permite crear múltiples acciones.

```
curl -X POST "http://
{classification_ip}/api//{classification_version}/actions" -H "accept:
application/json" -H "Authorization: Bearer eyJhbGciOiJSUzI1NiIsInR……… "
-H "x-agent-id: hOXsZNvnA5LsthwMILtjL9xZFYBQxAwMclients " -H "Content-
Type: application/json" -d "{ \"action type\": \"COPY\", \"data mode\":
\"FILES\", \"policy id\": 0, \"request params\": { destination nfs path:
"{ontap ip}:/{share name} " },
\"requested_query\":{"condition":"AND","rules":[{"field":"ENVIRONMENT_TYPE
","operator":"IN","value":["ONPREM"]},{"field":"CATEGORY","operator":"IN",
"value":["21"]}]}}"
```
#### **Respuesta**

La respuesta devolverá el objeto de acción, de modo que pueda utilizar las API GET y DELETE para obtener el estado de la acción o cancelarla.

```
{
    "action_type": "COPY",
    "creation_time": "2023-08-08T12:37:21.705Z",
  "data_mode": "FILES",
    "end_time": "2023-08-08T12:37:21.705Z",
    "estimated_time_to_complete": 0,
    "id": 0,
    "policy_id": 0,
    "policy_name": "string",
    "priority": 0,
    "request_params": {},
    "requested_query": {},
    "result": {
    "error message": "string",
     "failed": 0,
    "in progress": 0,
      "succeeded": 0,
     "total": 0
    },
    "start_time": "2023-08-08T12:37:21.705Z",
    "status": "QUEUED",
    "title": "string",
  "user_id": "string"
}
```
### **Información de copyright**

Copyright © 2024 NetApp, Inc. Todos los derechos reservados. Imprimido en EE. UU. No se puede reproducir este documento protegido por copyright ni parte del mismo de ninguna forma ni por ningún medio (gráfico, electrónico o mecánico, incluidas fotocopias, grabaciones o almacenamiento en un sistema de recuperación electrónico) sin la autorización previa y por escrito del propietario del copyright.

El software derivado del material de NetApp con copyright está sujeto a la siguiente licencia y exención de responsabilidad:

ESTE SOFTWARE LO PROPORCIONA NETAPP «TAL CUAL» Y SIN NINGUNA GARANTÍA EXPRESA O IMPLÍCITA, INCLUYENDO, SIN LIMITAR, LAS GARANTÍAS IMPLÍCITAS DE COMERCIALIZACIÓN O IDONEIDAD PARA UN FIN CONCRETO, CUYA RESPONSABILIDAD QUEDA EXIMIDA POR EL PRESENTE DOCUMENTO. EN NINGÚN CASO NETAPP SERÁ RESPONSABLE DE NINGÚN DAÑO DIRECTO, INDIRECTO, ESPECIAL, EJEMPLAR O RESULTANTE (INCLUYENDO, ENTRE OTROS, LA OBTENCIÓN DE BIENES O SERVICIOS SUSTITUTIVOS, PÉRDIDA DE USO, DE DATOS O DE BENEFICIOS, O INTERRUPCIÓN DE LA ACTIVIDAD EMPRESARIAL) CUALQUIERA SEA EL MODO EN EL QUE SE PRODUJERON Y LA TEORÍA DE RESPONSABILIDAD QUE SE APLIQUE, YA SEA EN CONTRATO, RESPONSABILIDAD OBJETIVA O AGRAVIO (INCLUIDA LA NEGLIGENCIA U OTRO TIPO), QUE SURJAN DE ALGÚN MODO DEL USO DE ESTE SOFTWARE, INCLUSO SI HUBIEREN SIDO ADVERTIDOS DE LA POSIBILIDAD DE TALES DAÑOS.

NetApp se reserva el derecho de modificar cualquiera de los productos aquí descritos en cualquier momento y sin aviso previo. NetApp no asume ningún tipo de responsabilidad que surja del uso de los productos aquí descritos, excepto aquello expresamente acordado por escrito por parte de NetApp. El uso o adquisición de este producto no lleva implícita ninguna licencia con derechos de patente, de marcas comerciales o cualquier otro derecho de propiedad intelectual de NetApp.

Es posible que el producto que se describe en este manual esté protegido por una o más patentes de EE. UU., patentes extranjeras o solicitudes pendientes.

LEYENDA DE DERECHOS LIMITADOS: el uso, la copia o la divulgación por parte del gobierno están sujetos a las restricciones establecidas en el subpárrafo (b)(3) de los derechos de datos técnicos y productos no comerciales de DFARS 252.227-7013 (FEB de 2014) y FAR 52.227-19 (DIC de 2007).

Los datos aquí contenidos pertenecen a un producto comercial o servicio comercial (como se define en FAR 2.101) y son propiedad de NetApp, Inc. Todos los datos técnicos y el software informático de NetApp que se proporcionan en este Acuerdo tienen una naturaleza comercial y se han desarrollado exclusivamente con fondos privados. El Gobierno de EE. UU. tiene una licencia limitada, irrevocable, no exclusiva, no transferible, no sublicenciable y de alcance mundial para utilizar los Datos en relación con el contrato del Gobierno de los Estados Unidos bajo el cual se proporcionaron los Datos. Excepto que aquí se disponga lo contrario, los Datos no se pueden utilizar, desvelar, reproducir, modificar, interpretar o mostrar sin la previa aprobación por escrito de NetApp, Inc. Los derechos de licencia del Gobierno de los Estados Unidos de América y su Departamento de Defensa se limitan a los derechos identificados en la cláusula 252.227-7015(b) de la sección DFARS (FEB de 2014).

#### **Información de la marca comercial**

NETAPP, el logotipo de NETAPP y las marcas que constan en <http://www.netapp.com/TM>son marcas comerciales de NetApp, Inc. El resto de nombres de empresa y de producto pueden ser marcas comerciales de sus respectivos propietarios.